## Package 'peptider'

August 29, 2016

Title Evaluation of Diversity in Nucleotide Libraries

Version 0.2.2

Description Evaluation of diversity in peptide libraries, including NNN, NNB, NNK/S, and 20/20 schemes. Custom encoding schemes can also be defined. Metrics for evaluation include expected coverage, relative efficiency, and the functional diversity of the library. Peptide-level inclusion probabilities are computable for both the native and custom encoding schemes.

URL <https://github.com/heike/peptider>

BugReports <https://github.com/heike/peptider/issues>

**Depends**  $R (= 3.0.2)$ 

**Imports** discreteRV  $(>= 1.2)$ , plyr, dplyr

Suggests ggplot2

License GPL-3

LazyData true

NeedsCompilation no

Author Heike Hofmann [aut], Eric Hare [aut, cre], GGobi Foundation [aut]

Maintainer Eric Hare <erichare@iastate.edu>

Repository CRAN

Date/Publication 2015-09-16 10:05:27

## R topics documented:

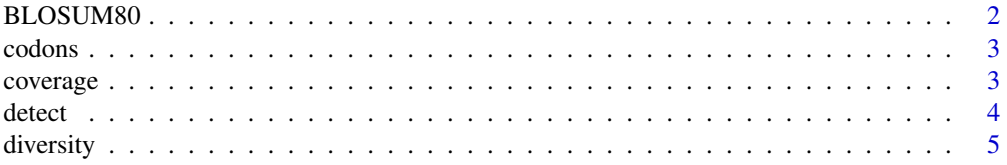

## <span id="page-1-0"></span>2 BLOSUM80

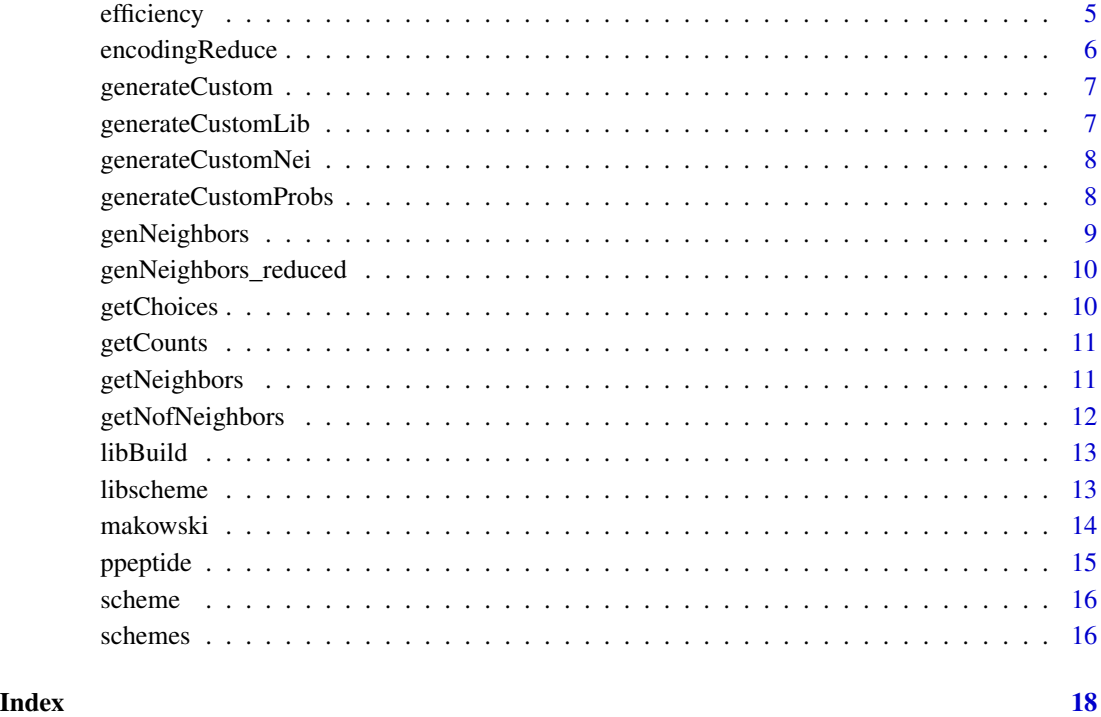

BLOSUM80 *BLOSUM80 matrix*

## Description

The BLOSUM80 matrix, which stands for Blocks Substitution Matrix, defines log-odds scores for the ratio of the chance of two amino acids appearing in a sequence over the chance that the two amino acids appear in any sequence. Larger scores indicate a higher probability of substitutions. This matrix is used in order to compute sequences which are in the neighborhood of other sequences.

## Usage

data(BLOSUM80)

## Details

BLOSUM80 matrix

<span id="page-2-0"></span>codons *Compute the number of codon representations for a (vector of) peptide sequence(s)*

## Description

use this function for only a few peptide sequences. Any larger number of peptide sequences should be dealt with in the framework of the library scheme and the detect function.

#### Usage

codons(x, libscheme, flag = FALSE)

#### Arguments

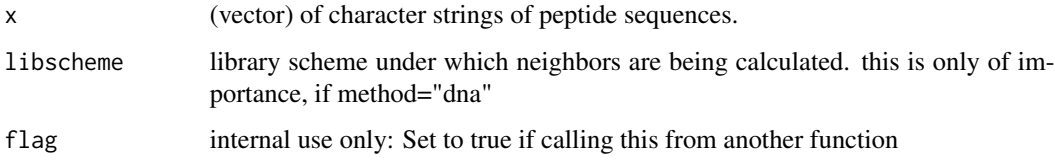

#### Value

vector of numbers of codons

#### Examples

```
codons("APE", libscheme="NNK")
codons("HENNING", libscheme="NNK")
```
coverage *Coverage as expected number of peptides given all possible peptides*

## Description

Coverage of library of size N given random sampling from the pool of all possible peptides according to probabilities determined according to the library scheme.

## Usage

```
coverage(k, libscheme, N, lib = NULL, variance = FALSE)
```
<span id="page-3-0"></span>**4** detect **detect detect detect detect detect detect** 

## Arguments

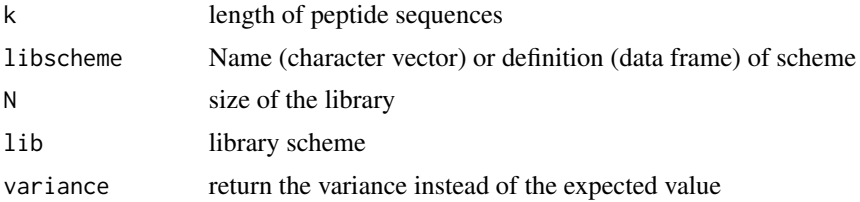

#### Value

coverage index between 0 and 1

### Examples

```
coverage(2, "NNN", 10^3)
coverage(2, "NNK", 10^3)
coverage(2, "2020", 10^3) ## 20/20 coverage is not 1 because of random sampling.
```
detect *Detection probability in a single library of size N*

## Description

The probability that at least one of a number of specific peptide sequences (e. g. the 'best' and closely related sequences) is contained in a library

## Usage

detect(lib = libscheme("NNK", 7), size = 10^8)

## Arguments

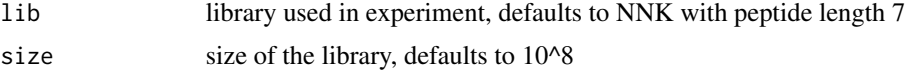

## Value

vector of detection probabilities for peptide sequences in each class

```
summary(detect())
```

```
require(ggplot2)
lib <- libscheme("NNK", 7)
qplot(detect(lib, size=10^8), weight=di, geom="histogram", data=lib$data)
```
<span id="page-4-0"></span>

Diversity according to peptides paper (Sieber)

## Usage

diversity(k, libscheme, N, lib = NULL, variance = FALSE)

#### Arguments

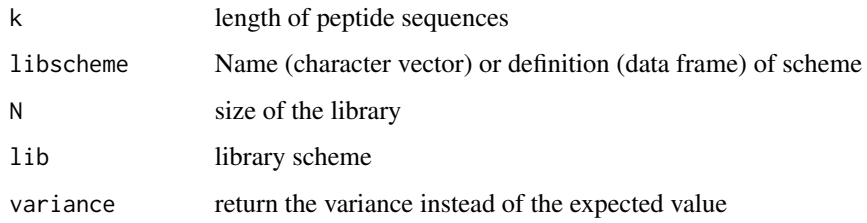

### Value

Expected Diversity of the library

## Examples

```
diversity(2, "NNN", 10^3)
diversity(2, "NNK", 10^3)
```
efficiency *Relative efficiency of a library*

## Description

Relative efficiency of a peptide library, defined as the ratio of expected diversity of a peptide library relative to its overall number of oligonucleotides

## Usage

efficiency(k, libscheme, N, lib = NULL, variance = FALSE)

## <span id="page-5-0"></span>Arguments

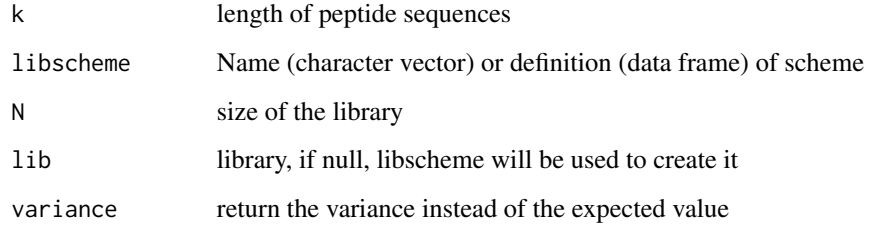

## Value

relative efficiency index between 0 and 1

## Examples

```
efficiency(3, "NNN", 10^2)
efficiency(3, "NNK", 10^2)
efficiency(3, "2020", 10^2) ## 20/20 efficiency is not 1 because of random sampling.
```
encodingReduce *Reduce the regular encoding to an easier/faster format*

## Description

Reduce the regular encoding to an easier/faster format

#### Usage

```
encodingReduce(class, libscheme)
```
## Arguments

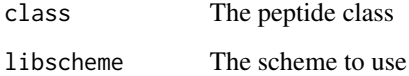

## Value

Vector of reduced peptide encodings

<span id="page-6-0"></span>

This function will generate library properties for a custom scheme. It is primarily intended to be used on http://www.pelica.org.

#### Usage

```
generateCustom(scheme_name = "custom", scheme_def = read.csv(file.choose()),
 k = 1:20, n = 1:25, savefile = TRUE)
```
## Arguments

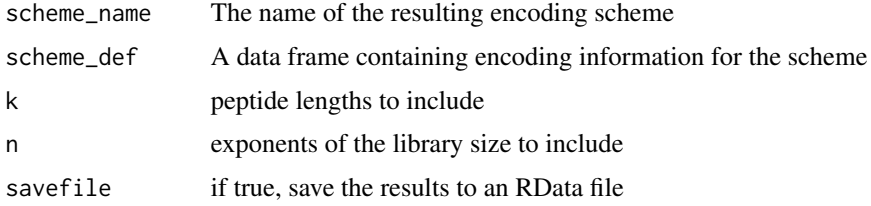

#### Value

TRUE upon completion of the script and output of the CSV files

### Examples

```
## Not run:
generateCustom()
generateCustom(scheme_name = "NNN", scheme_def = scheme("NNN"))
## End(Not run)
```
generateCustomLib *For a given scheme, generate a dataset with the library information*

#### Description

For a given scheme, generate a dataset with the library information

## Usage

```
generateCustomLib(scheme_def, k = 1:20, n = 1:25)
```
## <span id="page-7-0"></span>Arguments

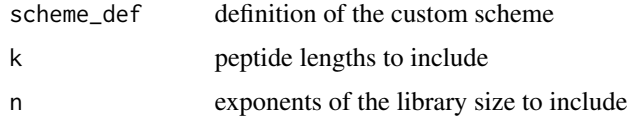

## Value

A data frame of library information

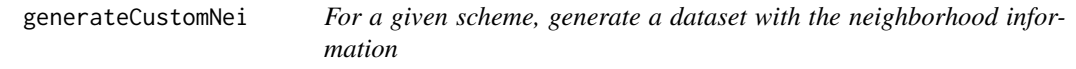

## Description

For a given scheme, generate a dataset with the neighborhood information

#### Usage

generateCustomNei(scheme\_def,  $k = 1:20$ ,  $n = 1:25$ )

## Arguments

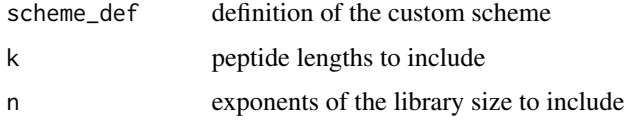

#### Value

A data frame of neighborhood information

generateCustomProbs *For a given scheme, generate a dataset with the peptide probabilities*

## Description

For a given scheme, generate a dataset with the peptide probabilities

#### Usage

generateCustomProbs(scheme\_def, k = 1:20)

## <span id="page-8-0"></span>genNeighbors 9

### Arguments

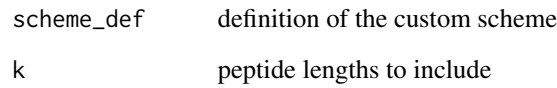

#### Value

A data frame of peptide probabilities

genNeighbors *Calculate neighborhood distribution*

## Description

Calculate distribution of neighbors under library scheme lib for peptide sequences of length k.

## Usage

genNeighbors(sch, k)

#### Arguments

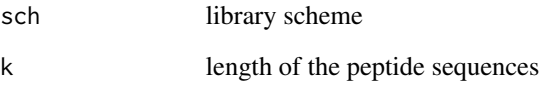

## Value

dataset of peptide sequences: AA are amino acid sequences, c0 are codons for self representation, cr is the ratio of #neighbors in first degree neighborhood (not counting self representations) and #codons in self representation N1 is the number of neighbors in codon representation (including self representation)

```
genNeighbors(scheme("NNK"), 2)
genNeighbors(scheme("2020"), 2)
```
<span id="page-9-0"></span>genNeighbors\_reduced *Calculate neighborhood distribution*

#### Description

Calculate distribution of neighbors under library scheme lib for peptide sequences of length k.

#### Usage

```
genNeighbors_reduced(sch, k)
```
#### Arguments

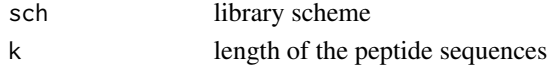

#### Value

dataset of peptide sequences: L are amino acid sequences, c0 are codons for self representation, cr is the ratio of #neighbors in first degree neighborhood (not counting self representations) and #codons in self representation N1 is the number of neighbors in codon representation (including self representation) s is the number of peptide sequences described by the label o is the number of peptide sequences reached by permutations

#### Examples

genNeighbors\_reduced(scheme("NNK"), 2) genNeighbors\_reduced(scheme("2020"), 2)

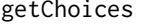

Get the number of peptides that reduce to a particular reduced encod*ing*

#### Description

Get the number of peptides that reduce to a particular reduced encoding

#### Usage

```
getChoices(str)
```
#### Arguments

str The reduced encoding string

### Value

An integer of the possible number of peptides reducing to this encoding

<span id="page-10-0"></span>

Get the counts possible for each scheme and k

#### Usage

```
getCounts(libscheme, k)
```
## Arguments

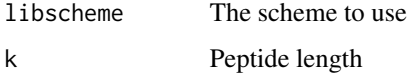

#### Value

Character vector of possible counts for each class

getNeighbors *Find all neighbors of degree one for a set of peptide sequences*

## Description

first degree neighbors - a neighbor of a peptide is defined as a peptide sequence that differs in at most one amino acid from a given sequence. Additionally, we can restrict neighbors to regard only those sequences that have a certain minimal BLOSUM loading.

## Usage

```
getNeighbors(x, blosum = 1)
```
## Arguments

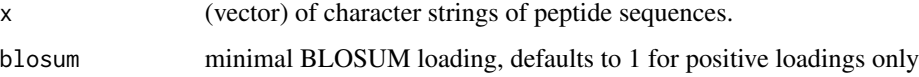

## Value

list of neighbor sequences

#### Examples

```
getNeighbors("APE")
getNeighbors(c("HI", "APE"))
getNeighbors(c("HI", "EARNEST", "APE"), blosum=3)
## degree 2 neighbors:
unique(unlist(getNeighbors(getNeighbors("APE"))))
```
getNofNeighbors *Compute the number of neighbor of degree one for a set of peptide sequences*

## Description

first degree neighbors - a neighbor of a peptide is defined as a peptide sequence that differs in at most one amino acid from a given sequence. Additionally, we can restrict neighbors to regard only those sequences that have a certain minimal BLOSUM loading. Use this function for only a few peptide sequences. Any larger number of peptide sequences will take too much main memory.

## Usage

```
getNofNeighbors(x, blosum = 1, method = "peptide", libscheme = NULL)
```
## Arguments

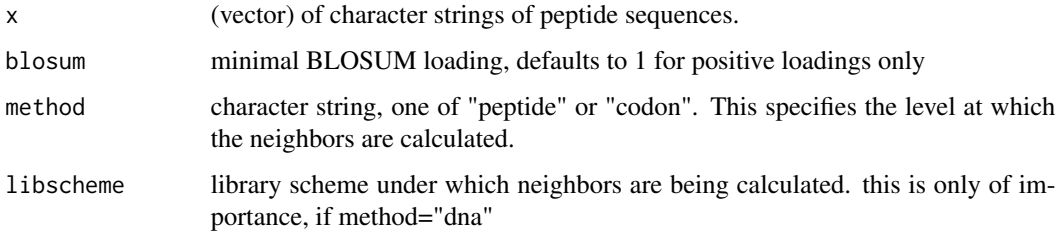

#### Value

vector of numbers of neighbors

```
getNofNeighbors("APE")
getNofNeighbors(c("NEAREST", "EARNEST"))
getNofNeighbors("N")
getNofNeighbors("N", method="codon", libscheme="NNK")
```
<span id="page-11-0"></span>

<span id="page-12-0"></span>

Build peptide library of k-length sequences according to specified scheme

## Usage

```
libBuild(k, libscheme, scale1 = 1, scale2 = 1)
```
## Arguments

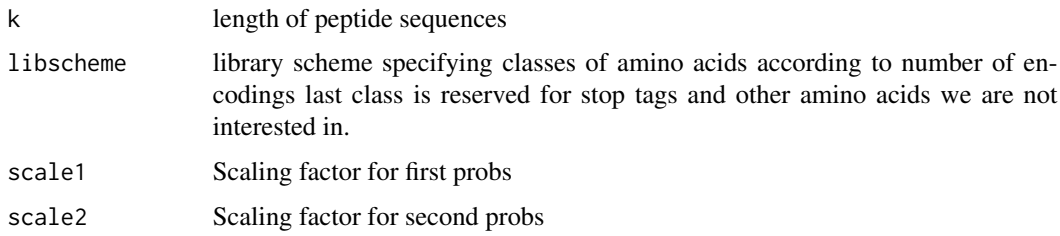

## Value

library and library scheme used

## Examples

```
user_scheme <- data.frame(class=c("A", "B", "C", "Z"),
                          aacid=c("SLR", "AGPTV", "CDEFHIKMNQWY", "*"),
                          c=c(3,2,1,1))user_library <- libBuild(3, user_scheme)
```
libscheme *Get the specified library scheme*

#### Description

Get the specified library scheme

## Usage

libscheme(schm, k = 1)

<span id="page-13-0"></span>14 makowski

#### Arguments

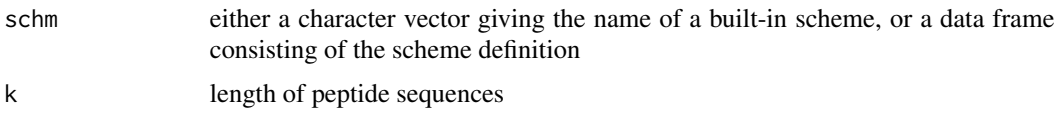

#### Value

list consisting of a data frame of peptide classes, size of class, and its probabilities, and a list of additional information relating to the library scheme

#### Examples

```
libscheme("NNN")
libscheme("NNK", 2)
# Build a custom 20/20 library
custom <- data.frame(class = c("A", "Z"), aacid = c("SLRAGPTVIDEFHKNQYMW", "*"), c = c(1, 0))
libscheme(custom)
```
makowski *Diversity index according to Makowski*

#### Description

The Diversity of a peptide library of length k according to Makowski and colleagues

#### Usage

makowski(k, libscheme)

#### Arguments

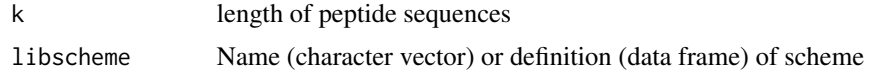

#### Details

Makowski and colleagues [Makowski, Soares 2003] present another approach by defining functional diversity. They provide the mathematical background to determine the quality of a peptide library based on the probability of individual peptides to appear. In an ideal case, where every peptide has the same frequency the functional diversity is at a maximum of 1. With increasingly skew distributions, this value drops towards a minimum of 0. It is mostly independent of the actual number of sequences in a library but reflects effects caused by the degeneration of the genetic code. In the genetic code the number of codons per amino acid varies from one to six. Therefore random DNA sequences are biased towards encoding peptides enriched in amino acids encoded more frequently, which results in skew distributions of peptide frequencies.

#### <span id="page-14-0"></span>ppeptide that the set of the set of the set of the set of the set of the set of the set of the set of the set of the set of the set of the set of the set of the set of the set of the set of the set of the set of the set of

## Value

diversity index between 0 and 1

## Examples

makowski(2, "NNN") makowski(3, "NNK") makowski(3, "2020")

## ppeptide *Probability of detection of a peptide sequence*

## Description

use this function for only a few peptide sequences. Any larger number of peptide sequences should be dealt with in the framework of the library scheme and the detect function.

## Usage

ppeptide(x, libscheme, N)

## Arguments

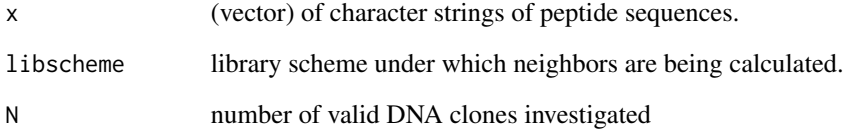

## Value

probability of detection

```
ppeptide("APE", libscheme="NNK", N=10^8)
ppeptide("HENNING", libscheme="NNK", N=10^8)
```
<span id="page-15-0"></span>

Get the specified library scheme definition

#### Usage

scheme(name, file = NULL)

## Arguments

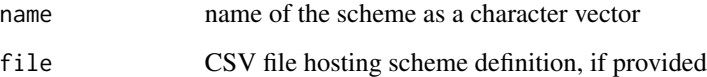

## Value

a data frame of peptide classes, amino acids, and size of the classes corresponding to the selected scheme

## Examples

```
scheme("NNN")
scheme("NNK")
```
schemes *Built-in library schemes for peptider*

## Description

This data set contains descriptions of amino acid classes several commonly used library schemes: NNN, NNB, NNK, 20/20, and variations of each in which Cysteine is not considered a viable amino acid.

## Usage

data(schemes)

#### schemes and the set of the set of the set of the set of the set of the set of the set of the set of the set of the set of the set of the set of the set of the set of the set of the set of the set of the set of the set of t

#### Details

Built-in library schemes

The schemes are defined as:

NNN: All four bases ( $\text{``NN''} = \frac{G}{AT/C}$ ) possible at all three positions in the codon. NNB: All four bases in the first two codon positions possible, the third position is restricted to G, T or C (=  $\lvert \lvert$ "B $\rvert$ ") NNK/S: All four bases in the first two codon positions possible, the third position is restricted to  $G/T$  (= \"K\") or two  $C/G$  (= \"S\"). 2020: 20/20 describes the concept that DNA is assembled from prefabricated trimeric building blocks. This allows the generation of libraries from a predefined set of codons and thereby complete exclusion of Stop codons and other unwanted codons. NNN (-C): NNN with Cysteine ignored. NNB (-C): NNB with Cysteine ignored. NNK/SC (-C): NNK/S with Cysteine ignored. 2020 (-C): 20/20 with Cysteine ignored.

The schemes differ in the number of used codons, ranging from 64 (NNN), 48 (NNB), 32 (NNK/S) to 20 or less (20/20). Coding schemes that allow varying ratios of codons/amino acid, result in libraries biased towards amino acids which are encoded more often. Further, the number of Stop codons that can lead to premature termination of the peptide sequence influences the performance of the library.

# <span id="page-17-0"></span>Index

BLOSUM80, [2](#page-1-0) codons, [3](#page-2-0) coverage, [3](#page-2-0) detect, [4](#page-3-0) diversity, [5](#page-4-0) efficiency, [5](#page-4-0) encodingReduce, [6](#page-5-0) generateCustom, [7](#page-6-0) generateCustomLib, [7](#page-6-0) generateCustomNei, [8](#page-7-0) generateCustomProbs, [8](#page-7-0) genNeighbors, [9](#page-8-0) genNeighbors\_reduced, [10](#page-9-0) getChoices, [10](#page-9-0) getCounts, [11](#page-10-0) getNeighbors, [11](#page-10-0) getNofNeighbors, [12](#page-11-0) libBuild, [13](#page-12-0) libscheme, [13](#page-12-0) makowski, [14](#page-13-0) ppeptide, [15](#page-14-0) scheme, [16](#page-15-0)

schemes, [16](#page-15-0)